# **AGA-Flickerfixer ScanDoubler II V1.1**

#### **I. Beschreibung**

Der ScanDoubler II ist ein 24-Bit Flickerfixer für den Amiga 4000. Am 15 pol. VGA Monitoranschluß liegt immer ein entflimmertes Bild an. Jede Auflösung wird dabei von der Karte berücksichtigt. Außerdem stellt der ScanDoubler II ein FBAS und SVHS Signal zur Verfügung,

#### Achtung!

Es sollten nur Monitore mit ausreichenden technischen Daten angeschlossen werden. Unzureichende Monitore können zerstört werden!

Um alle Auflösungen nutzen zu können, muß der Monitor eine Horizontalfrequenz von mindestens 64kHz verarbeiten können. Um ein einwandfreies scharfes Bild zu erhalten, muß der Monitor eine Videobandbreite von 60MHz oder mehr haben.

#### **II. Installation**

Die Karte wird in den Videoslot des Amiga 4000 gesteckt und über die Kartenblende mit dem Gehäuse verschraubt.

Der Videoslot ist der unterste Steckplatz!

Spezielle Software ist für die Benutzung des ScanDoubler II nicht nötig. Alle Auflösungen werden weiterhin mit den Screenmode Prefs eingestellt. Da die Hauptplatine des Amiga vom ScanDoubler II komplett abgedeckt wird, sollte der Rechner nur mit geschlossenem Gehäuse betrieben werden. Durch mangelhafte Belüftung der Hauptplatine könnte es sonst zu einer Überhitzung des Amiga führen. Durch diese Überhitzung kann sich das Timing vom Rechner und ScanDoubler II so stark verändern, daß leichte Bildstörungen auftreten können.

# **III. Abgleich**

Da nicht jeder Amiga 4000 dem anderen wie ein Ei gleicht, kann der ScanDoubler II nicht werkseitig perfekt eingestellt ausgeliefert werden. Der 800 x 600 SuperHires-lnterlace Screenmode ist am Besten für die folgenden Einstellungen geeignet. Die Jumper können bei eingeschaltetem Rechner umgesteckt werden.

Mit dem TIMING-Jumper J1 hat man 3 Stellungen zur Verfügung, ein stabiles Bild zu erhalten. Das Bild darf keine Streifen und möglichst wenig Pixelflimmern enthalten. Der Jumper hat eine ähnliche Funktion wie der Drehregler auf bisherigen Flickerfixern.

Eventuell muß in manchen Rechnern noch der Pixeltakt mit den Jumpern DA1 - DA5 optimiert werden. Hier kann das restliche Pixelflimmern beseitigt werden. Wenn es sich nicht ganz beseitigen läßt, ist der TIMING-Jumper noch nicht in der richtigen Stellung. Auf der beigelegten Diskette befinden sich einige Testbilder, welche das Einstellen der Karte erleichtern.

### **IV. Flickerfixer Funktion**

Der ScanDoubler II entflimmert alle Interlace-Auflösungen des Amiga. Dabei wird die volle AGA Farbpalette dargestellt. Die Karte hat je nach Screenmode verschiedene Funktionen, welche in der nächsten Tabelle aufgeführt sind.

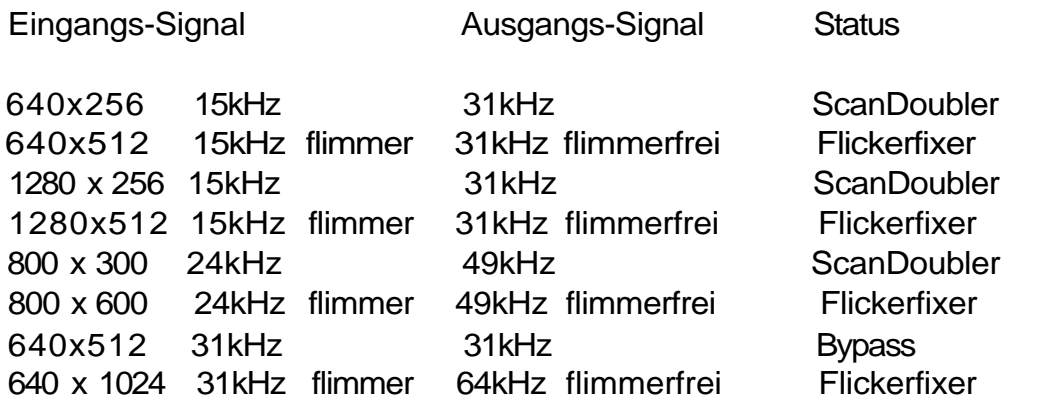

Zu allen Auflösungen kann noch der Overscan-Bereich gerechnet werden. Um alle Auflösungen zu entflimmern, müssen die Jumper J2 und J3 gesteckt sein. Durch Entfernen dieser Jumper kann man vermeiden, daß Monitore mit kleineren maximalen Horizontal-Frequenzen versehentlich überlastet werden.

# **V. Betriebsarten**

- RGB 15 pol. VGA Buchse
	- 28 56MHz Videobandbreite
	- 29 64kHz Horizontalfrequenz
	- 50 72Hz Vertikalfrequenz
- FBAS Chinch Buchse 15kHz Horizontalfrequenz 50Hz Vertikalfrequenz 1.0 Vpp (75% Farbsättigung) an 75 Ohm 1.23 Vpp (100% Farbsättigung) an 75 Ohm PAL Norm (oder spezielle NTSC Version)
- SVHS 4 pol. DIN Buchse 15kHz Horizontalfrequenz 50Hz Vertikalfrequenz Luma 1.0 Vpp mit Sync an 75 Ohm Chroma 885 mVpp an 75 Ohm PAL Norm (oder spezielle NTSC Version)

Mit dem Schalter an der Blende des ScanDoubler II können 2 verschiedene Betriebsarten eingestellt werden. Entweder hat man im SuperHires Mode die maximale horizontale Auflösung von 1440 Punkten oder im 50Hz PAL-Mode die volle vertikale Overscan-Auflösung. Die Umschaltung kann leider nicht automatisch erfolgen, da sich nicht feststellen läßt, in welchen 15kHz PAL-Mode der Amiga gerade arbeitet.

Schalterstellung:

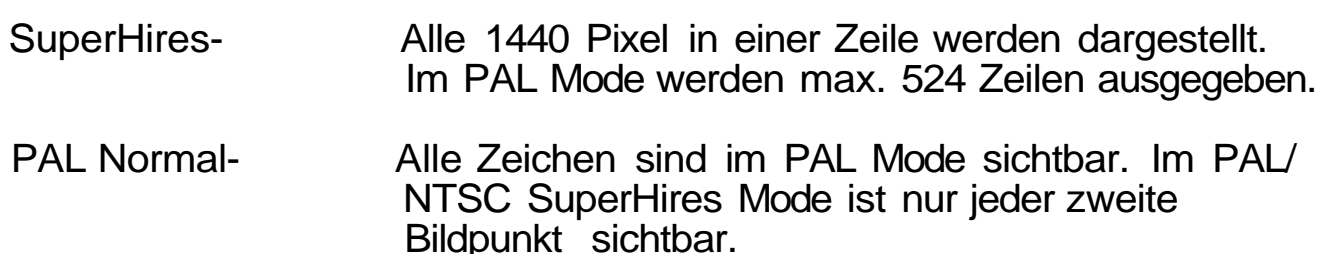

Der Schalter ist nur für die 15kHz/50Hz Auflösungen wichtig. Bei allen anderen Auflösungen ist er nicht von Bedeutung. Aus ergonomischen Gründen sollte man die 50Hz PAL Auflösungen nur noch zur Videonachbearbeitung benutzen.

# **VI. Video Funktion**

Für Videoaufnahmen von Computerbildern stellt der ScanDoubler II FBAS und SVHS Signale zur Verfügung. Das FBAS Signal kann an der Chinch-Buchse und das SVHS Signal an der 4 poligen DIN-Buchse abgegriffen werden.

Wenn kein Video Farbsignal vorhanden ist, muß mit dem Drehkondensator C7 der Videoteil abgeriffen werden.

Die Videoausgänge liefern nur bei PAL- Auflösungen (nicht DBL-PAL!) ein brauchbares Signal. Für die NTSC Norm wird eine spezielle ScanDoubler II Version benötigt. Andere Auflösungen können nicht von externen Videogeräten verarbeitet werden. Ein Fernseher sollte sicherheitshalber nur angeschlossen werden, wenn ein PAL Screenmode mit 15kHz Horizontalfrequenz ausgewählt wurde. An der 15 pol. Monitorbuchse liegt in jedem Fall ein VGA-Monitor taugliches Signal an. Die Bildlage des Videosignals kann vom ScanDoubler II nicht beeinflußt werden und muß mit den Overscan Prefs eingestellt werden.

# **VII. Genlock Betrieb**

Der ScanDoubler II funktioniert normalerweise mit jedem Genlock. Bei manchen Geräten kann es zu leichten Bildstörungen kommen. Da der Amiga im Genlock Betrieb extern getaktet wird und dieser Takt auch noch mit der Qualität des Videosignals schwankt, ist ein einwandfreies Bild nicht immer gewährleistet. Der hohe Arbeitstakt des ScanDoubler II (56MHz) erhöht die Störanfälligkeit beträchtlich. Das Videosignal am Genlock ist natürlich in jedem Fall einwandfrei.

# **VIII. Jumper Beschreibung**

- Jumper Nr. Funktion
- J1 Timing mit diesem Jumper können Bildstörungen (Pixelflimmern, Farbfehler,...) beseitigt werden.
- J2 48kHz Enable Wenn dieser Jumper gesteckt ist, wird der Super72 Mode entflimmert Der Monitor muß mindestens 49kHz Horizontal -

Frequenz verarbeiten können.

- J3 64khz Enable Wenn dieser Jumper gesteckt ist, werden auch die MULTISCAN-LACED und DOUBLE-LACED Auflösung entflimmert. Der Monitor muß mindestens 64kHz Horizontal-Frequenz verarbeiten können.
- DA1 DA5 Pixeltakt Mit diesen Jumpern wird der Takt für den DA-Wandler eingestellt. Pixelflimmern kann hier beseitigt und die Bildschärfe optimiert werden.

# **IX. Technische Daten**

-Amiga 4000 Steckkarte für den Videoslot -volle AGA Farbpalette -1,5 MB Video-Speicher -56MHz Arbeitstakt

Ausgänge:

(alle Angaben bei unveränderten Monitor Treibern)